NOM : Prénom :

Licence 1 — Mathématiques **Algèbre et géométrie 1** Université Rennes 1 2022–2023

Contrôle continu 2 Durée : 25 minutes

Les calculatrices et téléphones sont interdits.

Sauf mention explicite du contraire, toute affirmation doit être soigneusement démontrée ; la rédaction est prise en compte dans l'évaluation. On pourra rédiger directement sur la feuille.

Exercice 1 **Gpoints** 

On considère les nombres complexes  $z_1 = -1 + i$ √ 3 et  $z_2 = 1 + i$ .

1. Déterminer les formes exponentielles respectives de  $z_1$  et de  $z_2$ .

2. En déduire la forme exponentielle de  $w = z_1/z_2^2$ , puis en déterminer la partie réelle et imaginaire.

4. On denote 
$$
Re^{(3)}
$$
 (resp.  $P_{12}e^{i\theta} + P_{13}e^{i\theta} + P_{14}e^{i\theta} + P_{15}e^{i\theta} + P_{16}e^{i\theta} + P_{17}e^{i\theta} + P_{18}e^{i\theta} + P_{19}e^{i\theta} + P_{11}e^{i\theta} + P_{10}e^{i\theta} + P_{11}e^{i\theta} + P_{10}e^{i\theta} + P_{11}e^{i\theta} + P_{10}e^{i\theta} + P_{11}e^{i\theta} + P_{10}e^{i\theta} + P_{11}e^{i\theta} + P_{10}e^{i\theta} + P_{11}e^{i\theta} + P_{10}e^{i\theta} + P_{11}e^{i\theta} + P_{10}e^{i\theta} + P_{11}e^{i\theta} + P_{10}e^{i\theta} + P_{11}e^{i\theta} + P_{10}e^{i\theta} + P_{11}e^{i\theta} + P_{10}e^{i\theta} + P_{11}e^{i\theta} + P_{11}e^{i\theta} + P_{10}e^{i\theta} + P_{11}e^{i\theta} + P_{11}e^{i\theta} + P_{10}e^{i\theta} + P_{11}e^{i\theta} + P_{11}e^{i\theta} + P_{11}e^{i\theta} + P_{10}e^{i\theta} + P_{11}e^{i\theta} + P_{11}e^{i\theta} + P_{12}e^{i\theta} + P_{11}e^{i\theta} + P_{12}e^{i\theta} + P_{11}e^{i\theta} + P_{12}e^{i\theta} + P_{11}e^{i\theta} + P_{11}$ 

Les nacimes sant  $w_1 = \sqrt{7} - 2i$  et  $w_2 = -\sqrt{7} + 2i$ .

## Exercice 3 5 points

Linéariser l'expression  $\sin^3(2x)$ .

$$
\sin^{3}(3x) = (\sin(3x))^{3}
$$
\n
$$
= \left(\frac{e^{2ix} - e^{-2ix}}{2i}\right)^{3}
$$
\n
$$
= \left(\frac{e^{2ix} - e^{-2ix}}{2i}\right)^{3}
$$
\n
$$
= \frac{(e^{2ix})^{3} + 3(e^{2ix})^{2}(-e^{-2ix}) + 3(e^{2ix})(-e^{-2ix})^{2} + (-e^{-2ix})^{3}}{(2i)^{3}}
$$
\n
$$
= \frac{e^{6ix} - 3e^{2ix} + 3e^{-2ix} - e^{-6ix}}{-8i}
$$
\n
$$
= -\frac{4}{\sqrt{2}}\left[\left(\frac{e^{6ix} - e^{-6ix}}{2}\right) - 3\left(e^{2ix} - e^{-2ix}\right)\right]
$$
\n(factorise)

\n
$$
= -\frac{4}{\sqrt{2}}\left[\left(\frac{e^{6ix} - e^{-6ix}}{2}\right) - 3\left(e^{2ix} - e^{-2ix}\right)\right]
$$
\n(factorise)

$$
4[\sqrt{2i} - 9] = 2i - 1
$$
  
=  $-\frac{1}{4}(\sin(6x) - 3\sin(2x))$  (2ulet x2) (0,5) x2

Exercice 4 5 points

Représenter dans le plan complexe (on fera un dessin) l'ensemble des points dont l'affixe z satisfait la condition

$$
|z - 3 - i| = |z + 5 + 3i|.
$$

$$
Soit z = x + iy \text{ over } x, y \in \mathbb{R}.
$$
\n
$$
On \text{ calculate}
$$
\n
$$
0.5
$$

$$
|z-3-i| = |x+iy-3-i| = |(x-3)+i(y-1)| = \sqrt{(x-3)^2 + (y-1)^2}
$$

$$
|z+5+3i|=|x+iy+5+3i|=|(x+5)+i(y+3)|=\sqrt{(x+5)^2+(y+3)^2}
$$

La condition devient

$$
(x-3)^{2}+(y-1)^{2}=(x+5)^{2}+(y+3)^{2}
$$
  
\n
$$
x^{2}-6x+9+y^{2}-2y+1=x^{2}+10x+25+y^{2}+6y+9
$$
  
\n
$$
-6x-10x+9+1-25-9=6y+2y
$$
  
\n
$$
-16x-24=8y
$$
  
\n
$$
-2x-3=y
$$

C'est l'équation d'une droite

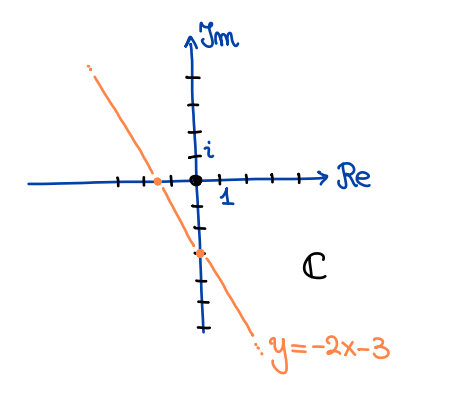

 $\overline{4}$